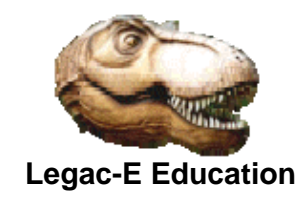

# **Exploiting the**

# **CICS/Batch Interface (EXCI)**

© Copyright Legac-e Education 2008-2018

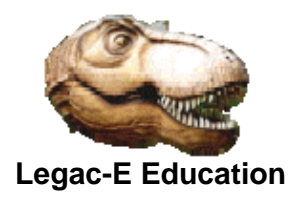

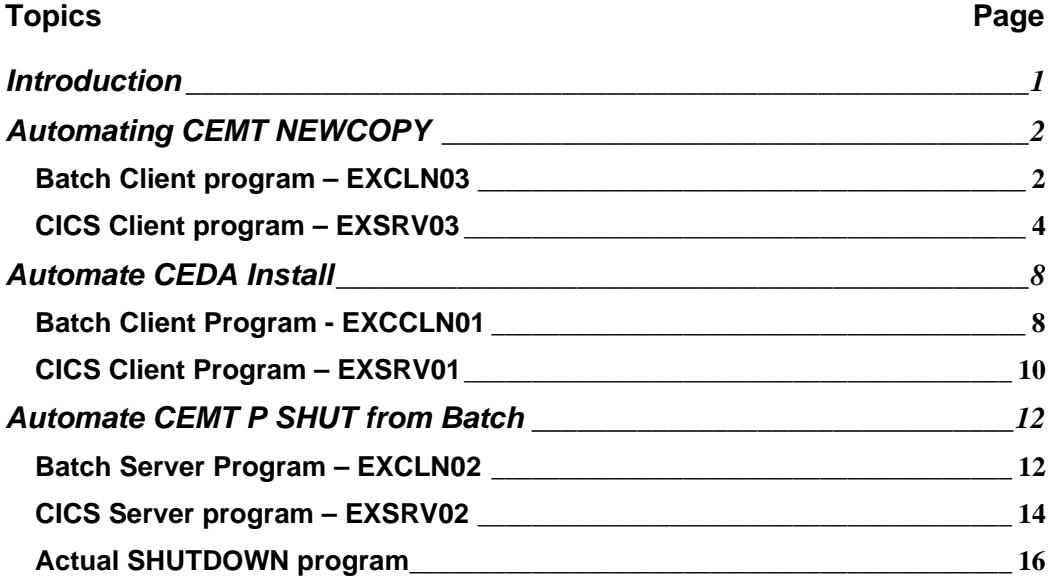

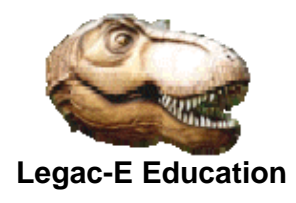

#### **Introduction**

When running first the FLEX-ES System (2003); followed by the zPDT Version from 2010 onwards there was a requirement to automate various tasks to ease the administrative burden.

Without access to Independent Software Vendor (ISV) Products, the solution was to code our own principally using Assembler but with some REXX routines included.

The CICS Batch Interface (EXCI) provided scope for assisting with some CICS related tasks so the following three were engineered using COBOL as the primary coding language:

- Automate CEMT NEWCOPY after compiling amended versions of programs or maps.
- Automate CEDA INSTALL after running DFHCSDUP to add new resources
- Provide a batch mechanism for performing clean SHUTDOWN of CICS, i.e. CEMT P SHUT.

It should be noted that the CICS Batch Interface utilises a Client/Server relationship with CICS as the Server, therefore exploitation typically requires two programs, one in Batch and the other in CICS.

The examples included here were introduced into a CICS/TS 4.1 system and were still active when operations ceased at CICS/TS 5.1.

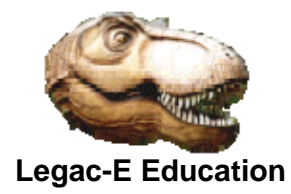

## **Automating CEMT NEWCOPY**

## **Batch Client program – EXCLN03**

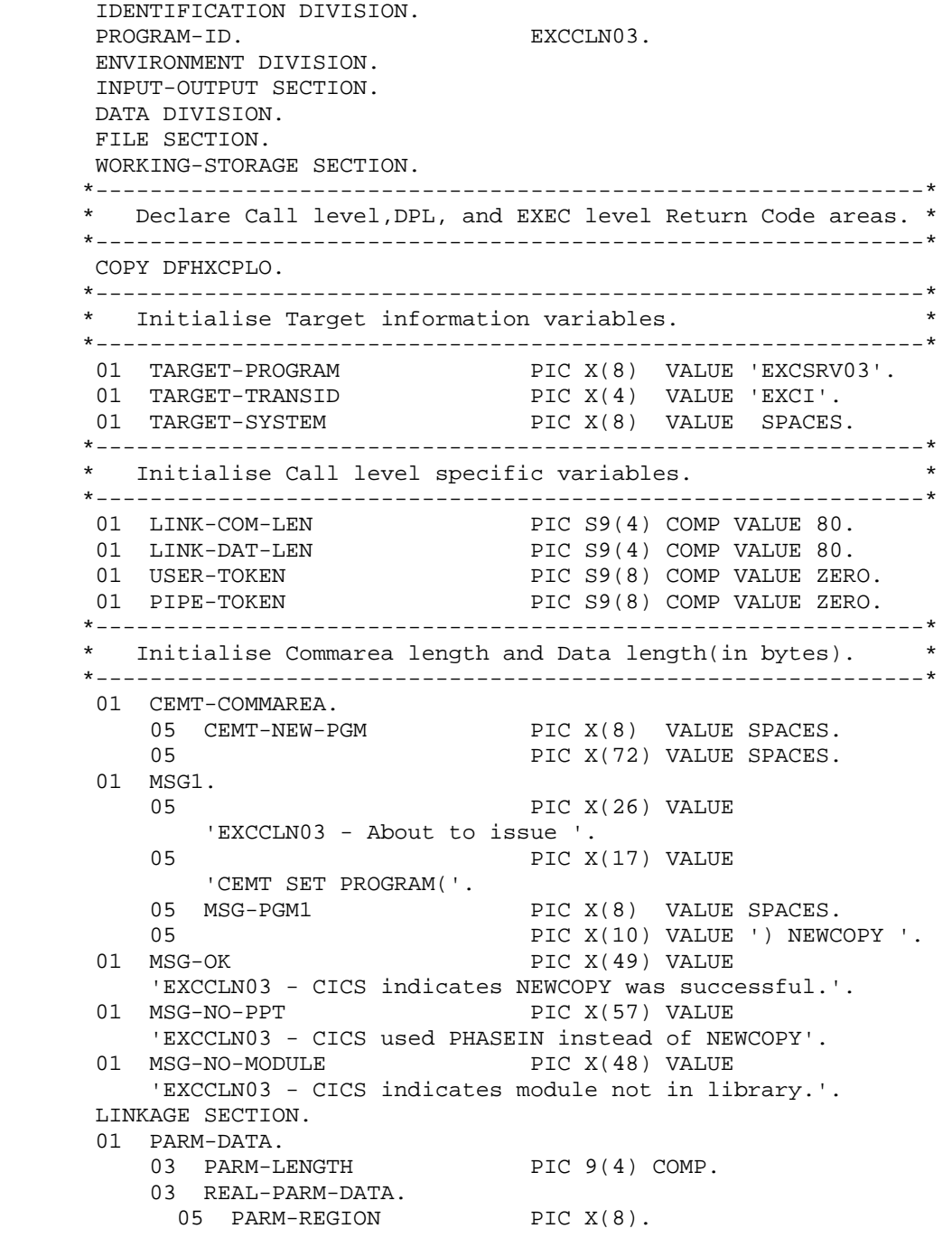

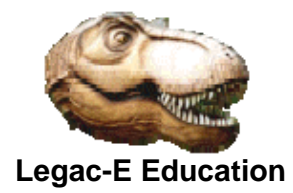

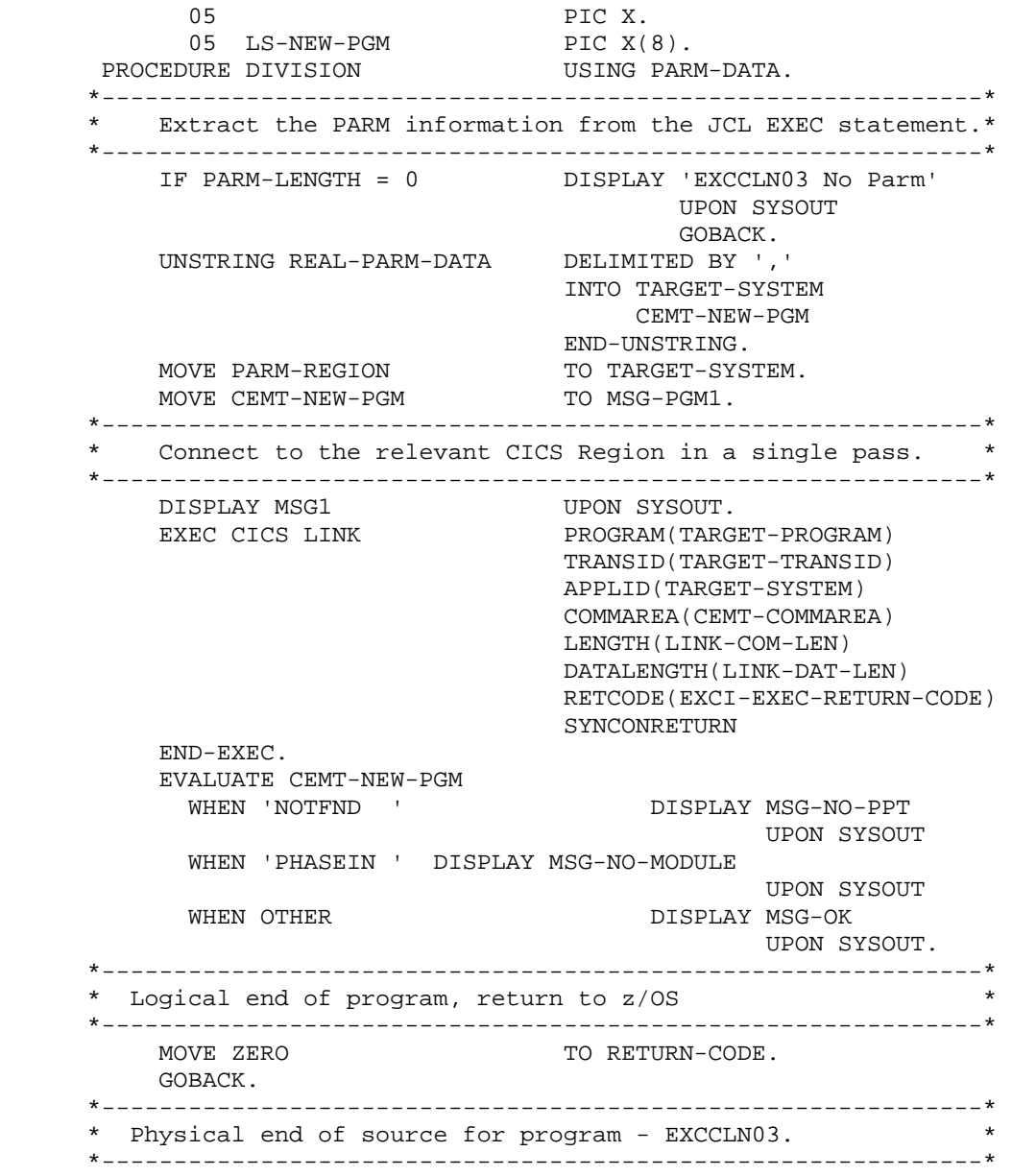

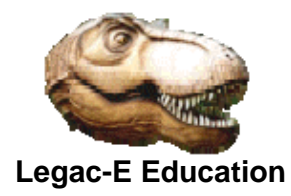

## **CICS Client program – EXSRV03**

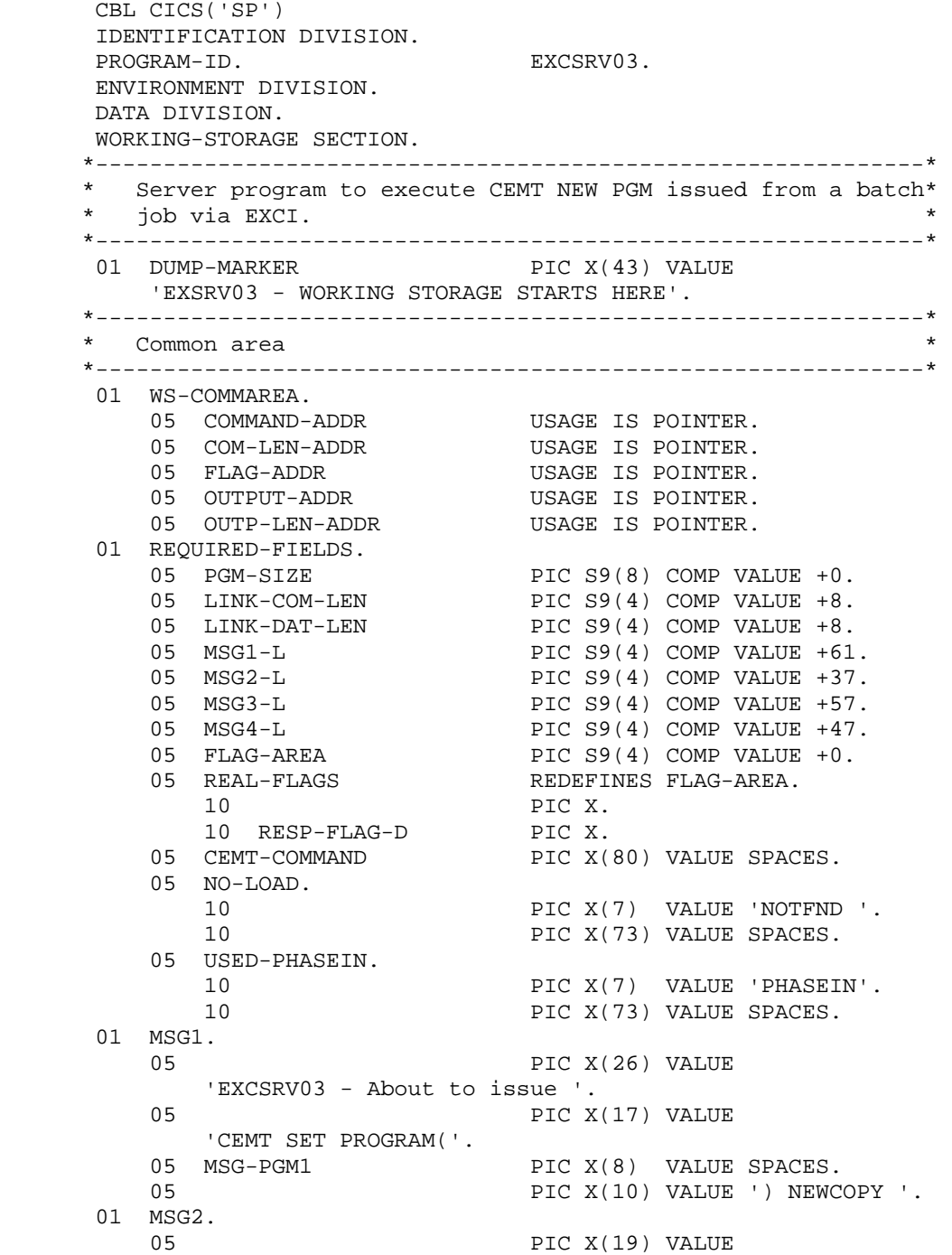

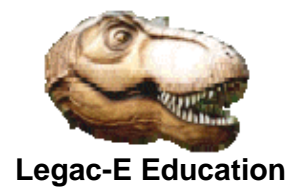

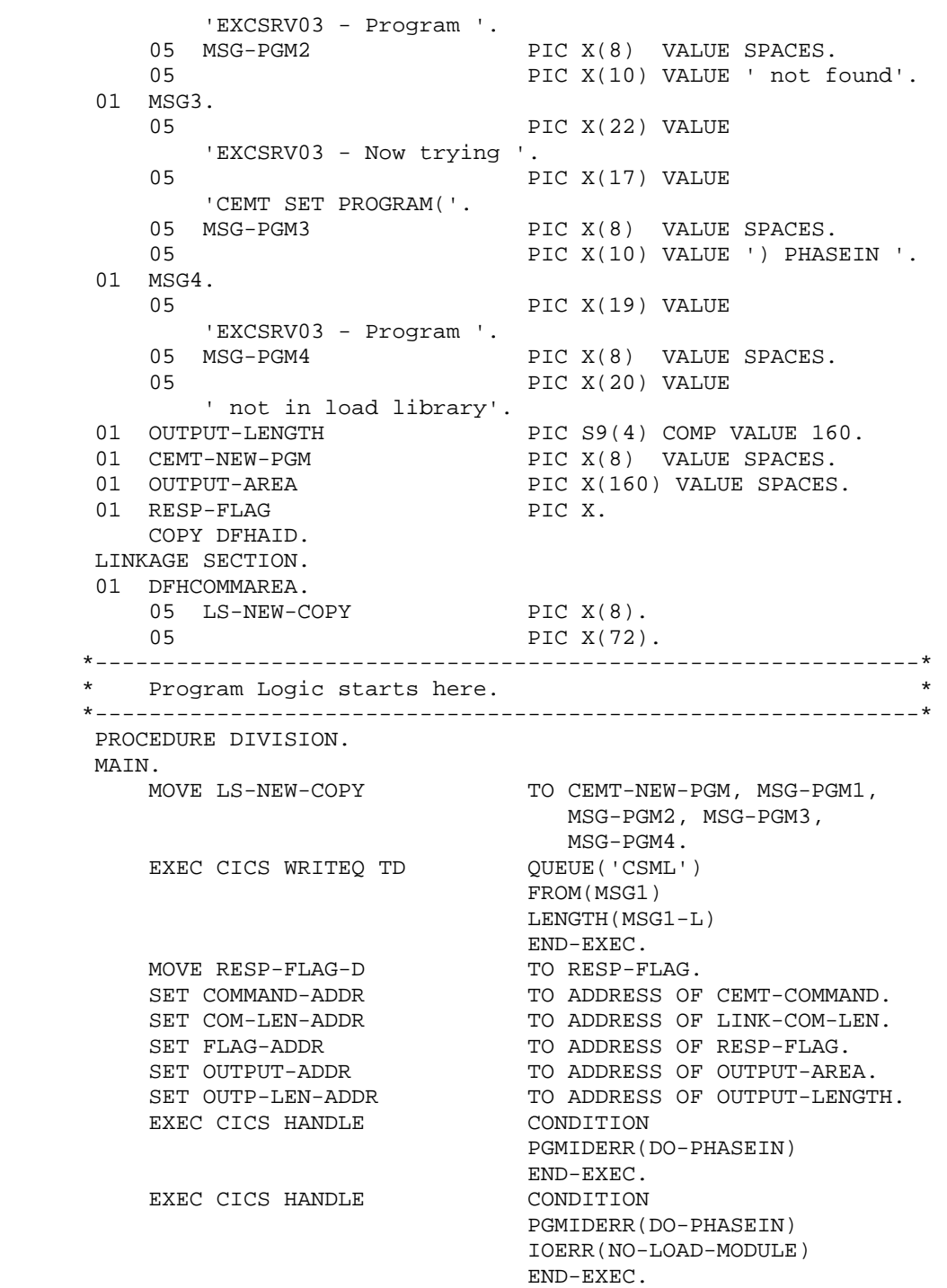

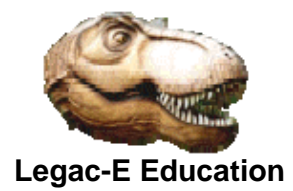

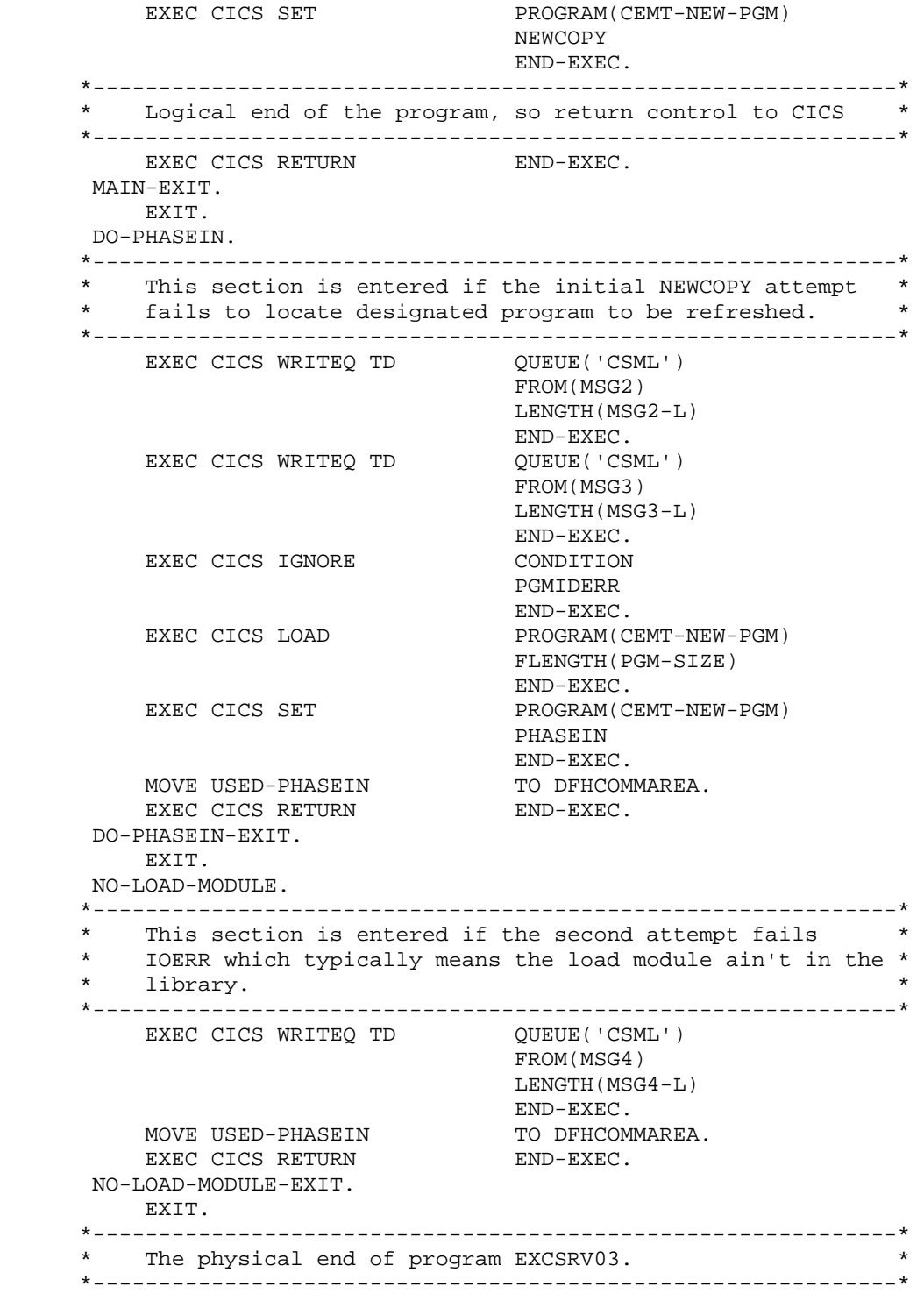

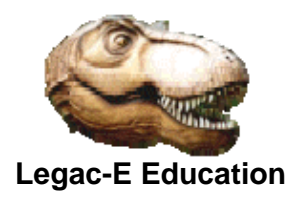

*This page reserved.* 

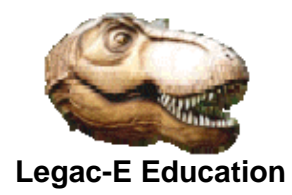

## **Automate CEDA Install**

#### **Batch Client Program - EXCCLN01**

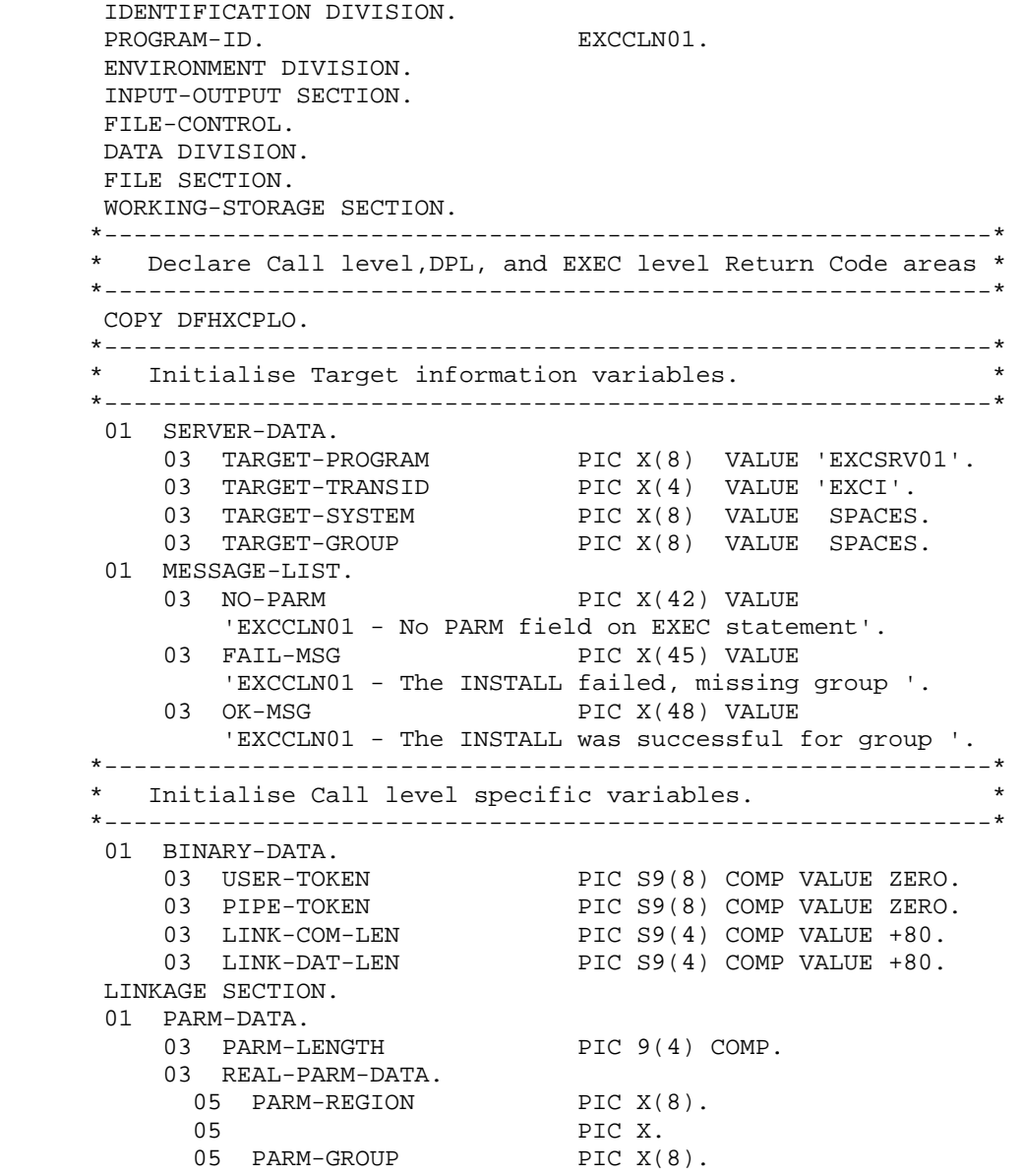

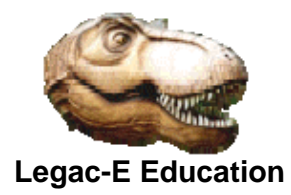

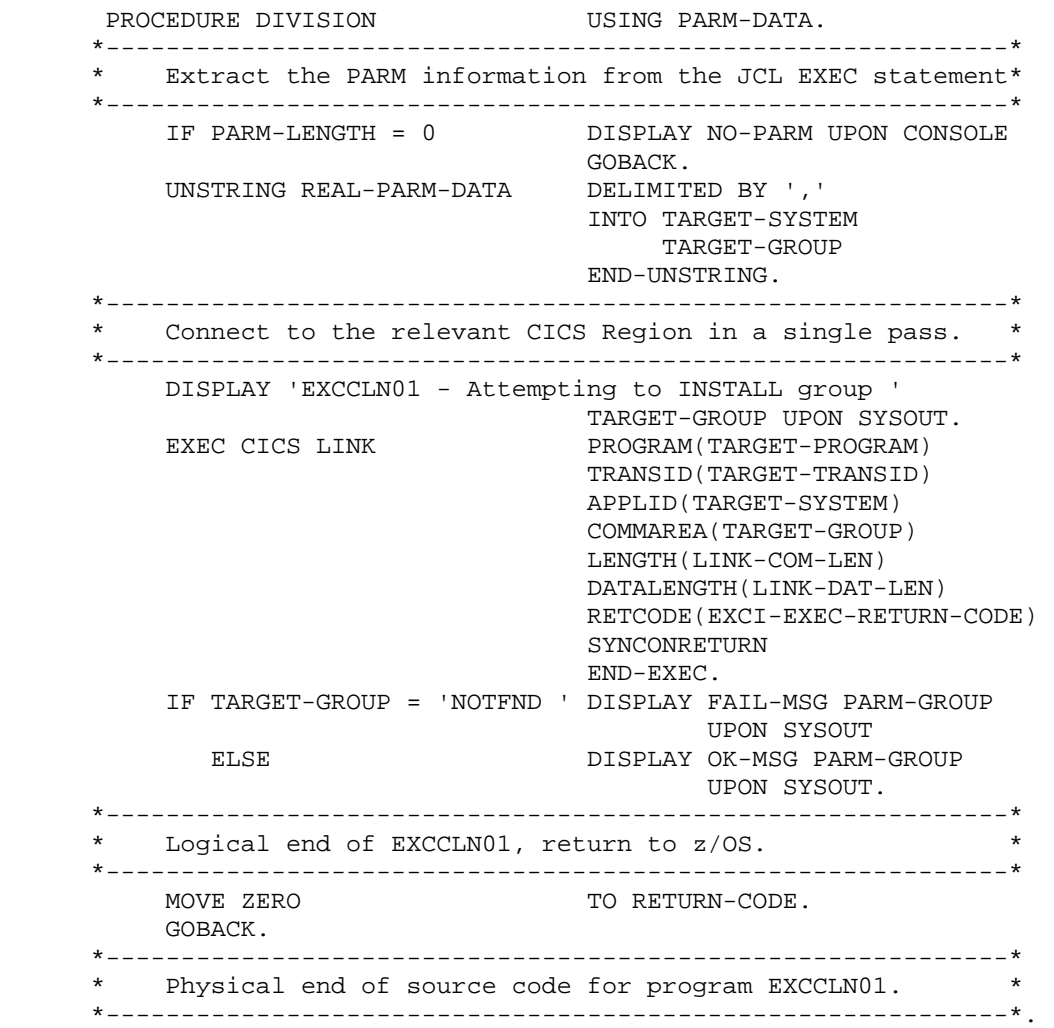

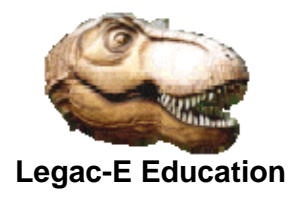

## **CICS Client Program – EXSRV01**

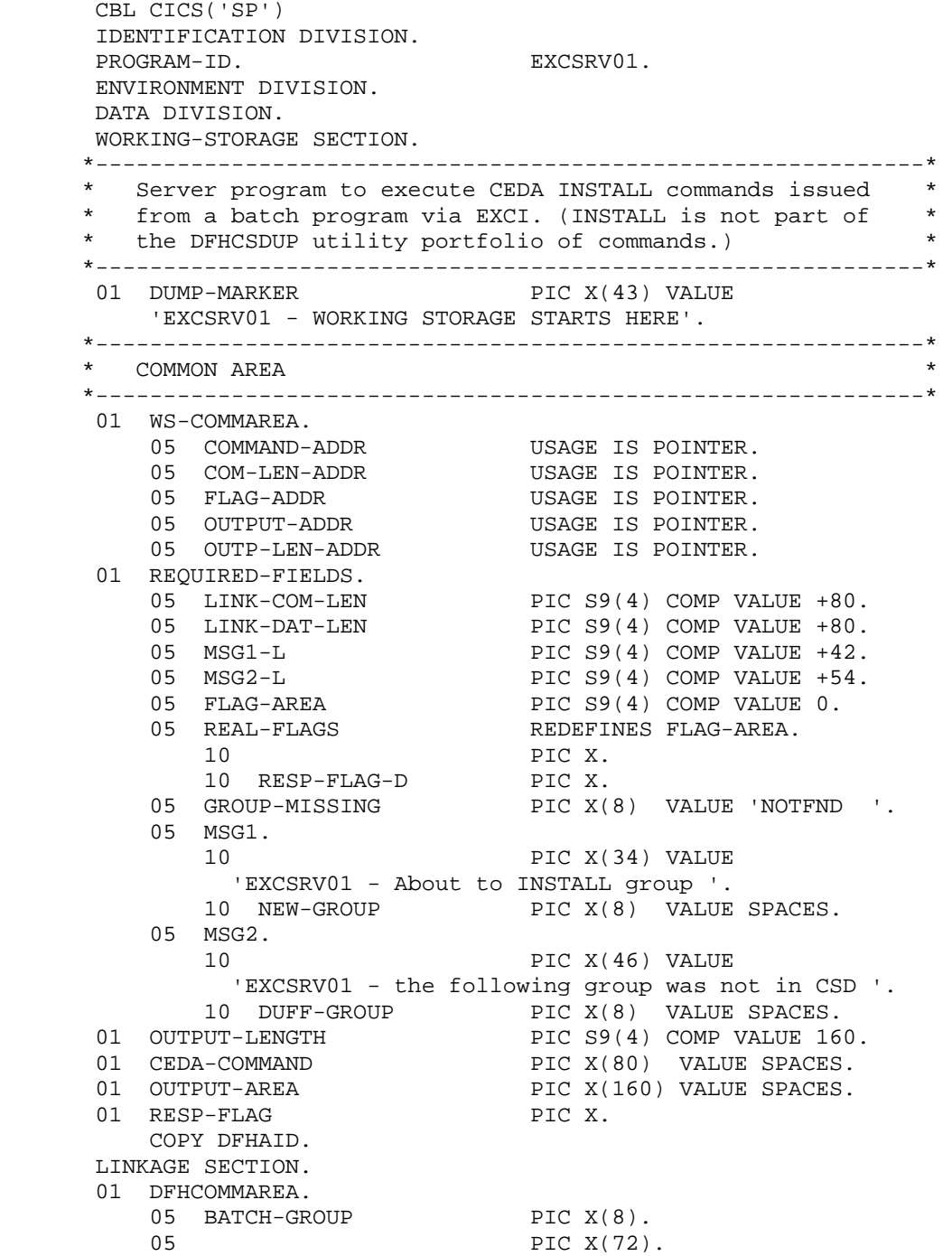

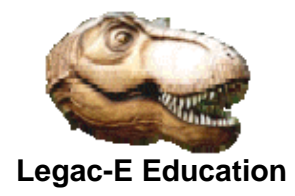

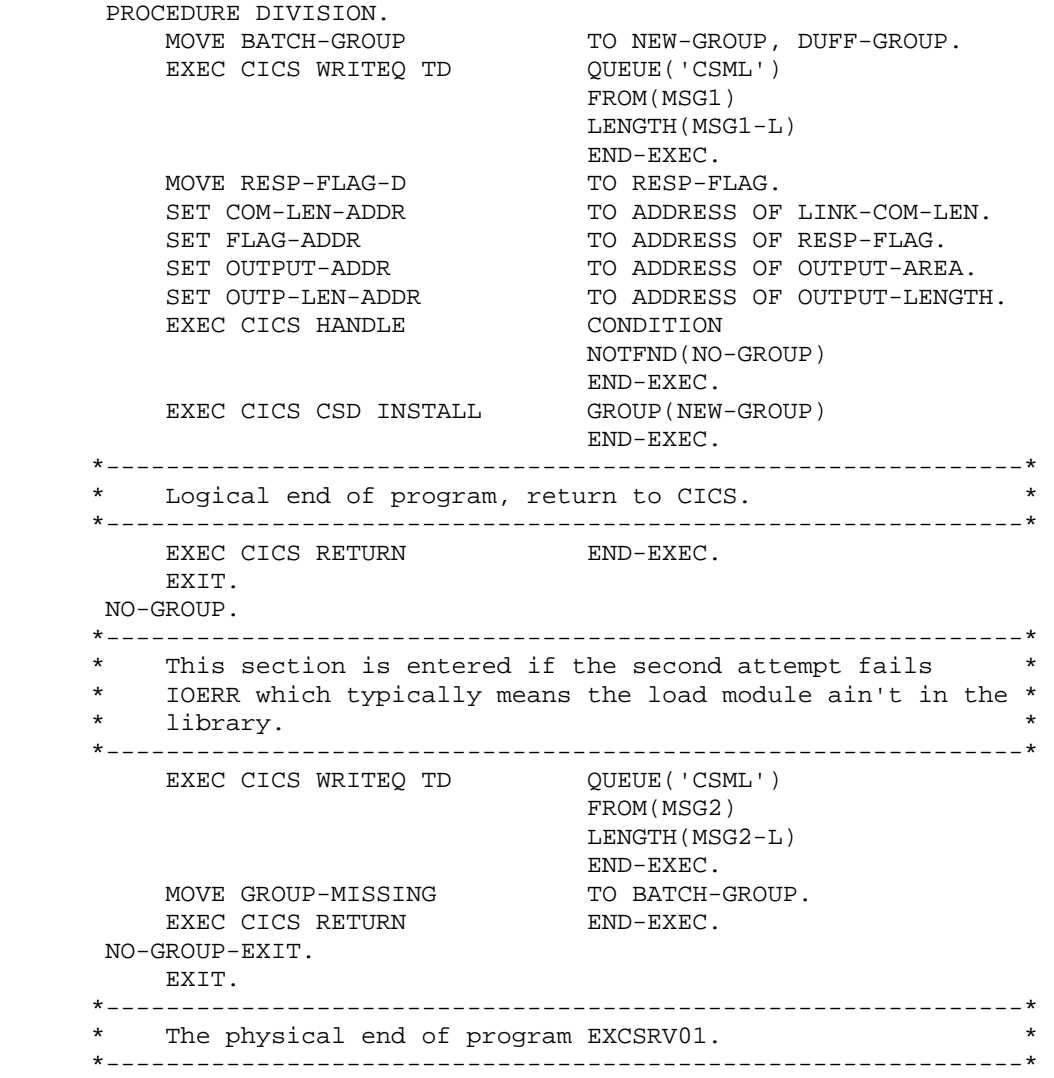

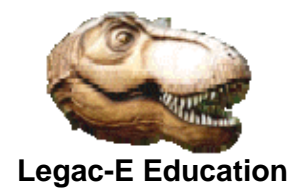

## **Automate CEMT P SHUT from Batch**

#### **Batch Server Program – EXCLN02**

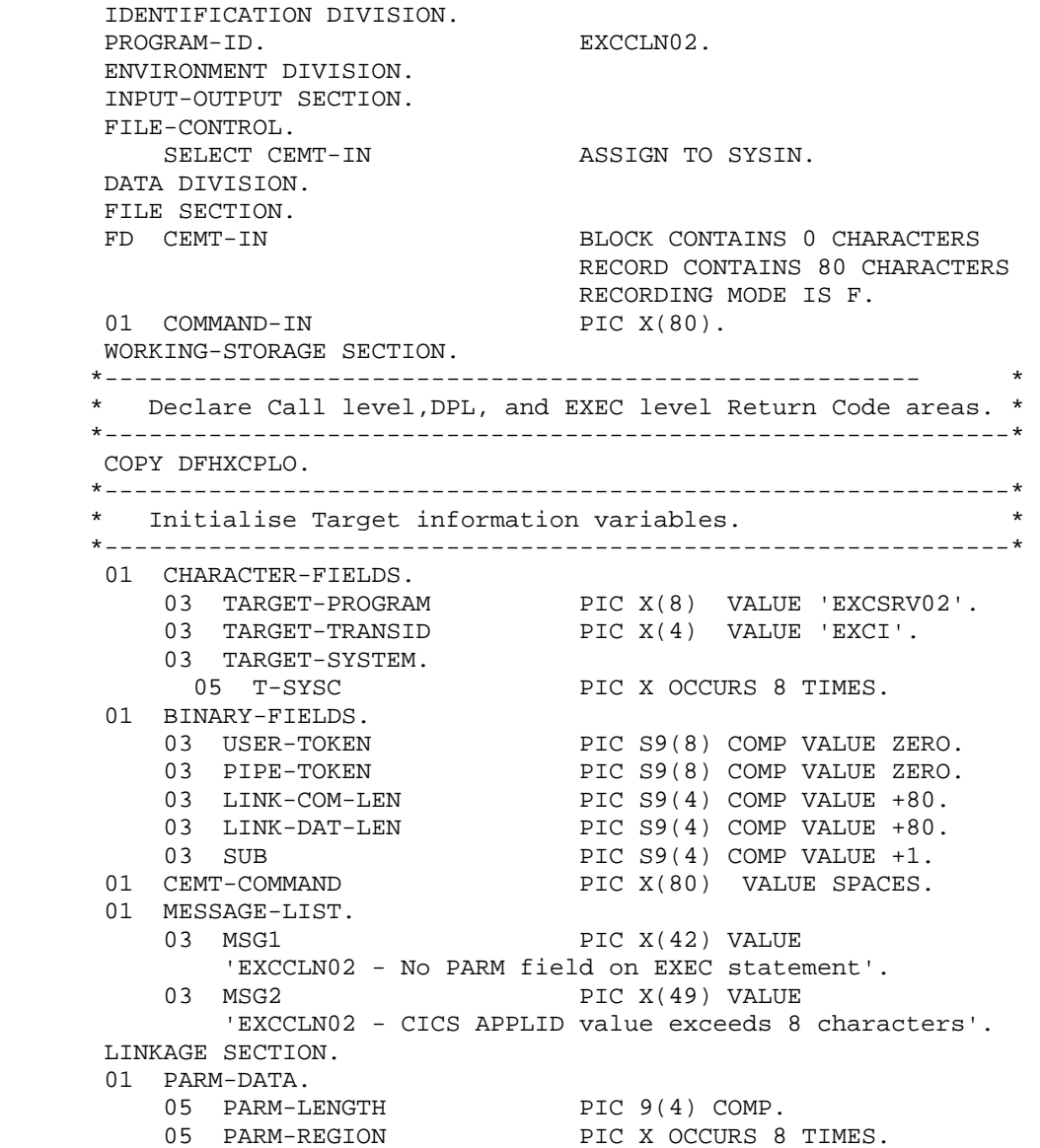

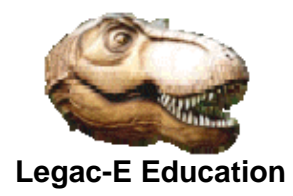

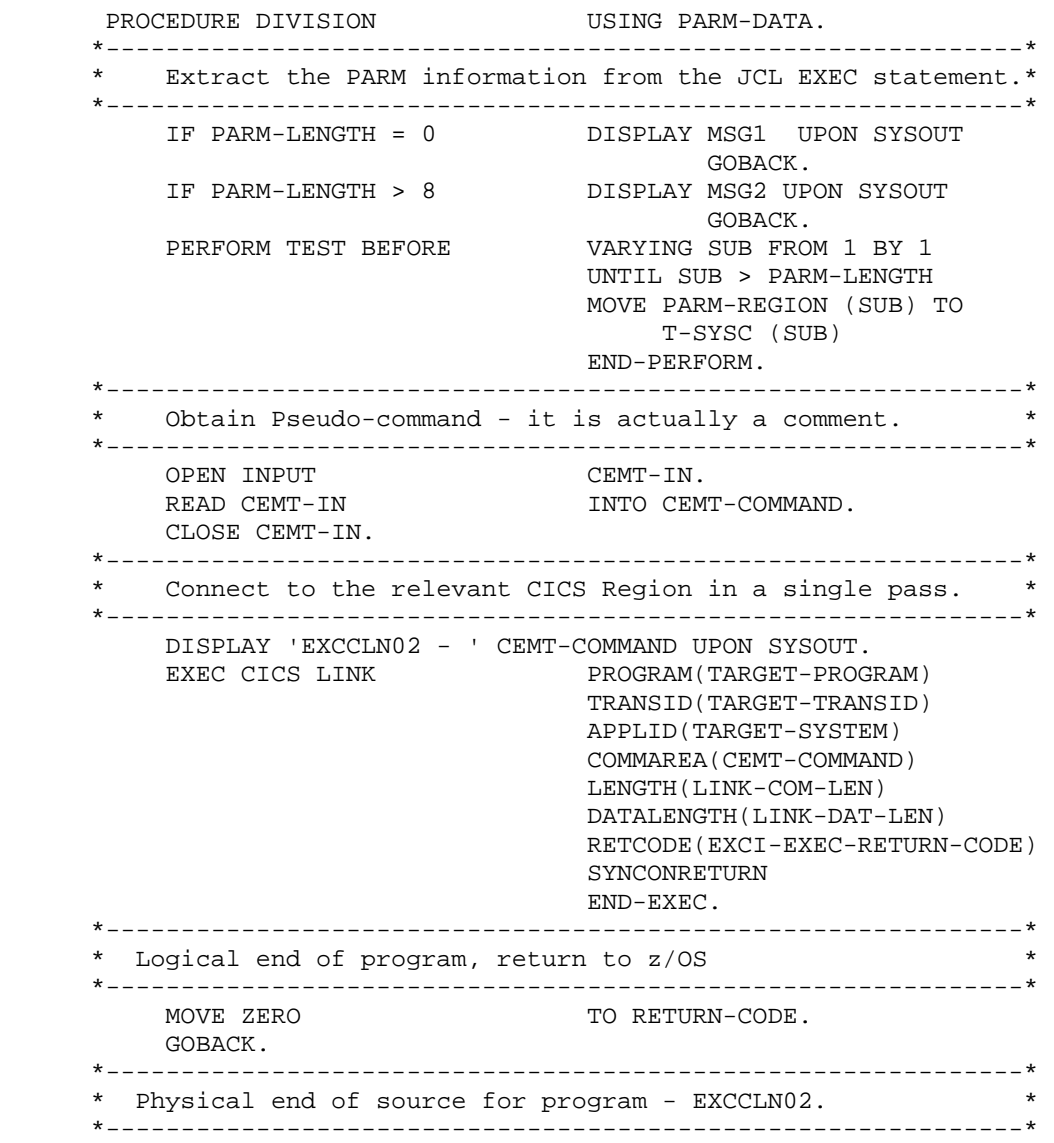

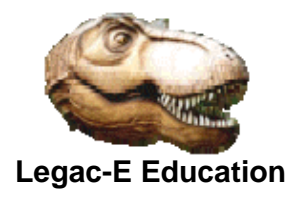

#### **CICS Server program – EXSRV02**

 CBL CICS('SP') IDENTIFICATION DIVISION. PROGRAM-ID. EXCSRV02. ENVIRONMENT DIVISION. DATA DIVISION. WORKING-STORAGE SECTION. \*-------------------------------------------------------------\* Server program to execute CEMT SHUTDOWN issued from a batch job. This does not issue the command itself, but \* STARTS another transaction, in order that the EXCI links \* can be closed prior to shutdown. \*-------------------------------------------------------------\* 01 DUMP-MARKER PIC X(43) VALUE 'EXCSRV02 - WORKING STORAGE STARTS HERE'. \*-------------------------------------------------------------\* COMMON AREA \*-------------------------------------------------------------\* 01 WS-COMMAREA. 05 COMMAND-ADDR USAGE IS POINTER. 05 COM-LEN-ADDR USAGE IS POINTER. 05 FLAG-ADDR USAGE IS POINTER. 05 OUTPUT-ADDR USAGE IS POINTER. 05 OUTP-LEN-ADDR USAGE IS POINTER. 01 REQUIRED-FIELDS. 05 LINK-COM-LEN PIC S9(4) COMP VALUE 80. 05 LINK-DAT-LEN PIC S9(4) COMP VALUE 80. 05 FLAG-AREA PIC S9(4) COMP VALUE 0. 05 REAL-FLAGS REDEFINES FLAG-AREA. 10 PIC X. 10 RESP-FLAG-D PIC X. 01 OUTPUT-LENGTH PIC S9(4) COMP VALUE 160. 01 OUTPUT-AREA PIC X(160) VALUE SPACES. 01 RESP-FLAG PIC X. COPY DFHAID. LINKAGE SECTION. 01 DFHCOMMAREA. 05 COMMAND-IN PIC X(80). \*-------------------------------------------------------------\* \* Program Logic starts here. \* \*-------------------------------------------------------------\*

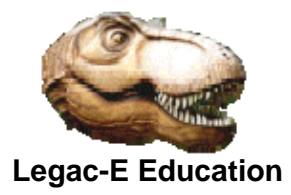

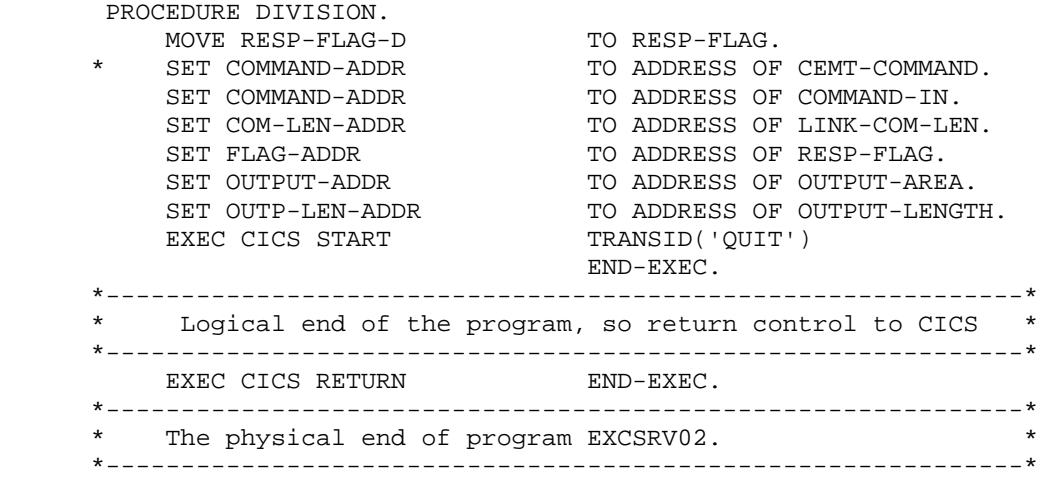

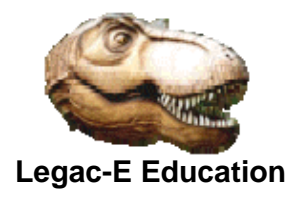

#### **Actual SHUTDOWN program**

 CBL CICS('SP') IDENTIFICATION DIVISION. PROGRAM-ID. EXCSRV99. ENVIRONMENT DIVISION. DATA DIVISION. WORKING-STORAGE SECTION. \*-----------------------------Server program to execute CEMT SHUTDOWN issued. This is \* entered via a START TRAN command from within EXCSRV02 so \* as to allow the EXCI connections to be closed prior to \* shutdown. \*-------------------------------------------------------------\* 01 DUMP-MARKER PIC X(43) VALUE 'EXCSRV99 - WORKING STORAGE STARTS HERE'. 01 ADHOC-FIELDS. 05 PAUSE-10 PIC S9(8) COMP VALUE +10.<br>05 MSG1-L PIC S9(4) COMP VALUE +38. PIC  $S9(4)$  COMP VALUE  $+38$ . 05 MSG1. 10 PIC X(26) VALUE 'EXCSRV99 - About to issue '. 10 MSG-COMM PIC X(12) VALUE 'CEMT P SHUT '. COPY DFHAID. LINKAGE SECTION. 01 DFHCOMMAREA PIC X(80). \*-------------------------------------------------------------\* Program Logic starts here. \*-------------------------------------------------------------\* PROCEDURE DIVISION. EXEC CICS WRITEQ TD QUEUE('CSML') FROM(MSG1) LENGTH(MSG1-L) END-EXEC. EXEC CICS DELAY FOR SECONDS (PAUSE-10) END-EXEC. EXEC CICS PERFORM SHUTDOWN END-EXEC. \*-------------------------------------------------------------\* Logical end of the program, so return control to CICS \*-------------------------------------------------------------\* EXEC CICS RETURN END-EXEC. GOBACK. \*-------------------------------------------------------------\* The physical end of program EXCSRV99. \*-------------------------------------------------------------\*

*This is the end of "Exploiting the CICS/Batch Interface (EXCI)".*